# **CardDAV Adressen Import**

Die Entwicklung des Moduls wird eingestellt. [Mehr über die Gründe...](https://wiki.fluxpunkt.de/pages/viewpage.action?pageId=79397538)ന

#### Beschreibung

Das CardDAV Adressen Import Modul unterstützt den Import einer oder mehrerer Kontakte in den Formaten **vCard**, **xCard** oder **hCard** aus den folgenden Quellen in ein (privates oder öffentliches) STARFACE Adressbuch:

- Lokale Adressbuch Datei
- Dateien auf Webservern
- Netzwerkfreigaben (bald verfügbar)
- $\bullet$ CardDAV Server

Das Modul unterstützt außerdem das **Leeren von Adressbüchern** — etwas, das bisher nur über einen manuellen Eingriff in die interne STARFACE Datenbank möglich war. Adressbuch-Importe können manuell oder zeitgesteuert (auch in Intervallen) ausgeführt werden. STARFACE Adressbücher können so dauerhaft mit Adressbuchservern synchronisiert werden. Mehrere Instanzen des Moduls können für unterschiedliche Quellen und/oder unterschiedliche Benutzer konfiguriert werden. Auf diese Weise können verschiedene Adressbuchserver parallel in das STARFACE Adressbuch synchronisiert werden und Benutzer können jeweils eigene Adressbücher (beispielsweise aus ihrem Google Mail Account) in ihr privates STARFACE Adressbuch importieren.

Mit dem Modul wurden erfolgreich Kontakte von **Google Mail**, **Kerio Connect** 8.0.0 und dem **Apple OSX Address book** importiert. Tests mit Exchange /OWA, OSX Server und iCloud laufen momentan. Im unlizensierten Zustand zeigt das Modul nur an, welche Kontakte importiert würden, wenn eine Lizenz vorhanden wäre. Das Leeren von Adressbüchern ist jedoch ohne Lizenz möglich, was sehr hilfreich sein kann, wenn beispielsweise durch einen CSV Import falsch formatierte oder doppelte Einträge in das Adressbuch übernommen wurden.

Das Modul ist momentan in den Sprachen Deutsch und Englisch verfügbar.

#### Installation

- 1. Modul herunterladen: [Address\\_Import\\_v221.sfm](https://wiki.fluxpunkt.de/download/attachments/6291498/Address_Import_v221.sfm?version=1&modificationDate=1404804225997&api=v2)
- 2. Modul in die STARFACE importieren
- 3. Lizenzschlüssel im Modul eintragen

#### Konfiguration

**Adressbuch leeren**

#### **Modul Konfiguration**

Import von: No Import Verzeichnis: <zu leerendes Adressbuch> Benutzer des Privat-Verzeichnisses: <Benutzer dessen Adressbuch geleert werden soll> STARFACE Adressbuch vor dem Import leeren: ja **Google Mail** Import von: CardDAV-URL Format: vCard (Plaintext) URL: <https://www.google.com/.well-known/carddav> Benutzername: <Google Benutzername> Kennwort: <Google Kennwort> Striktes HTTPS: ja HTTP Kompression: yes Vorzeitige HTTP-Anmeldung: nein CardDAV Sync Tag ignorieren: nein **Kerio Connect** Import von: CardDAV-URL Format: vCard (Plaintext) URL: http(s)://<kerio-host>/calendars/<kerio-domain>/<kerio-user>/Contacts/ Benutzername: <Kerio Benutzername> Kennwort: <Kerio Kennwort> Striktes HTTPS: nein HTTP Kompression: ja Vorzeitige HTTP-Anmeldung: nein CardDAV Sync Tag ignorieren: ja **Exchange/OWA (untested)** Import von: CardDAV-URL

Format: vCard (Plaintext) URL: https://<exchange-host>/owa/

Benutzername: <Exchange Benutzername> Kennwort: <Exchange Kennwort> Striktes HTTPS: nein HTTP Kompression: ja Vorzeitige HTTP-Anmeldung: ja CardDAV Sync Tag ignorieren: ja **ownCloud** Import von: CardDAV-URL Format: vCard (Plaintext) URL: https://<owncloud-host>/owncloud/remote.php/carddav/addressbooks/<username>/contacts Benutzername: <ownCloud Benutzername> Kennwort: <ownCloud Kennwort> Striktes HTTPS: nein HTTP Kompression: ja Vorzeitige HTTP-Anmeldung: nein CardDAV Sync Tag ignorieren: nein

Wenn für die Kommunikation mit dem CardDAV Server HTTPS eingesetzt werden soll, sind gültige, nicht-selbstsignierte Zertifikate auf Seiten des Servers erforderlich. Falls nur selbstsignierte Zertifikate zur Verfügung stehen oder der enthaltene Namen nicht dem tatsächlichen Hostname entspricht, kann durch Deaktivieren der Option "Striktes HTTPS" dieses Verhalten abgeschaltet werden.

### Hardwareanforderungen

Maximale Anzahl zu importierender Adressen:

STARFACE PRO: 2.500

STARFACE Advanced: 6.000

STARFACE Enterprise: 23.000

STARFACE Platinum: 100.000

### Kompatibilität

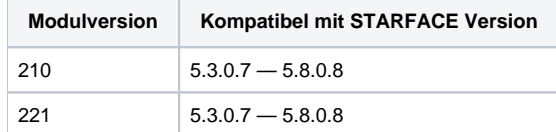

## Change Log

Version 210

Release

Version 221

#### **Verbesserung**

[VCPSFMOD-6](https://ticket.fluxpunkt.de/browse/VCPSFMOD-6?src=confmacro) - Das Jira-Projekt existiert nicht oder Sie sind nicht anzeigeberechtigt.

.

#### FAQ

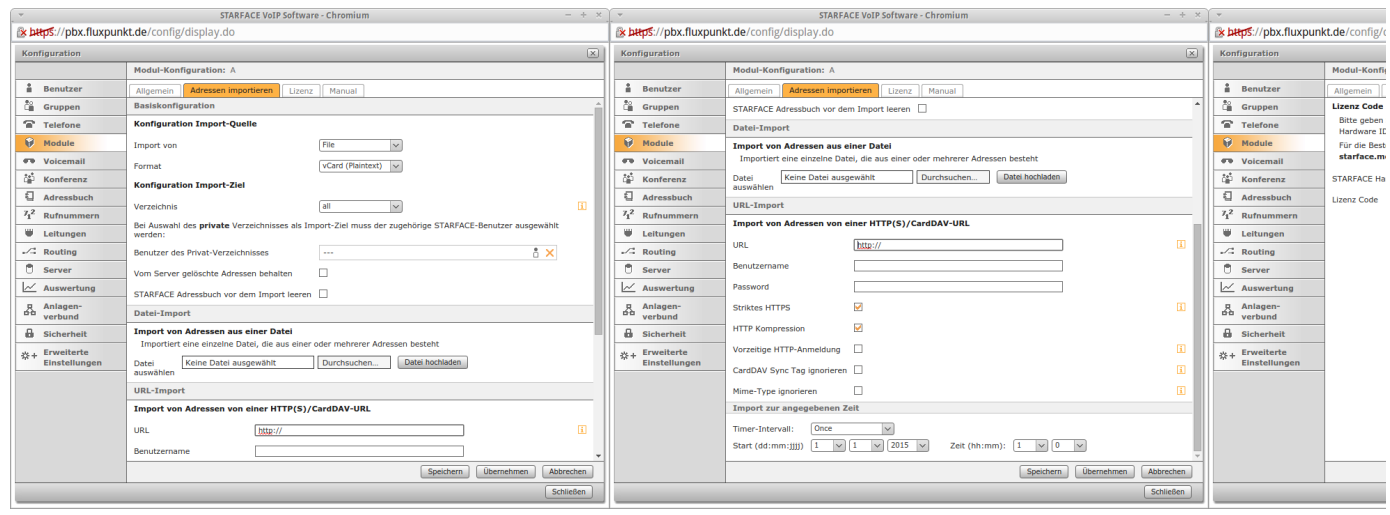